# **Kubla Cubed Free Download**

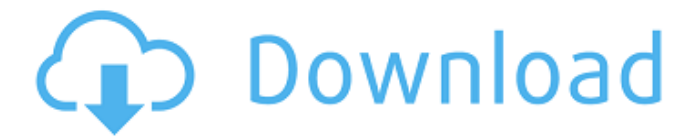

#### **Kubla Cubed Crack+ Full Version Download [Latest 2022]**

A terrain analysis application for Windows. This video shows how to navigate around, zoom, and look for values on a specified level. Kubla Cubed For Windows 10 Crack is a simple to use application which allows you to calculate and visualize earthworks cut parameters or fill volumes. The software allows you to analyze the depths, heights or plain areas for selected terrain parts. Simply load the input values and let the software automatically render the graphic representation. Load terrain points from local files Kubla Cubed allows you to work with preset terrain points maps, that you can load from a series of file types. The software supports.XYZ coordinate storage files,.TXT,.DOC/.DOCX or even Excel spreadsheets. The supported files contain axis coordinates, that can define a specific terrain area, such as islands, hills or pits. The software can instantly calculate the map coordinates, in meters, considering the X axis as East orientation and Y as North. Moreover, it instantly creates a preview of the terrain for easy identification. The main interface displays the terrain rendering, as plane and allows you to analyze specific areas from it. Making selections and calculating parameters Once the software renders the terrain from the points file, it allows you to make selections, in order to observe the details on a particular area. You can use the selection tool, which allows you to place reference points while instantly creating a polygonal shape. You can use the navigation buttons to zoom in or out, pan up, down, left and right. Moreover, you can apply a reference grid or use the quick zoom tools in order to view the platforms and the extents. The Platforms analysis area on the right allows you to view the cuts and fills volumes, as well as the terrain level, cut or fill areas, as well as the X and Y values. The values on the left side regard the volume, plan area and maximum depth/height of the cut or of the fill. Terrain levels and platform differences The image imported from the terrain points is rendered by Kubla Cubed, according to terrain levels in black, white and grey shades. For example, the darker shades indicate heights while the white areas are closer to the sea level. The area selections can highlight level differences, platform levels or match the terrain shading. Customizable and easy-to-use software for measuring land, water and property locations. With this software you can map your land and water features. It features autoconfiguration for specific areas,

#### **Kubla Cubed Crack+**

Mount, dismount, and drive your earthmoving machine safely, in Kubla Cubed! There's nothing like a simple interface, that allows you to do all your earthworks safely and reliably. Kubla Cubed is a simple to use earthmoving software that allows you to create and work with earthwork cuts, fills and volumes. View, cut, fill and measure earthwork extents There are two main functions that make Kubla Cubed so easy and powerful to use: 1. View earthwork extents In Kubla Cubed, you can quickly view and manage all earthwork extents, as well as their features, such as cut volumes, fill volumes,

or geological or mining features. 2. Cut earthworks Use Kubla Cubed to take complete control of your earthwork machine, in order to create and work on earthwork cuts and fills. Save earthworks data to a points file Let Kubla Cubed save all your earthwork data to a Terrain Points.XYZ file, so you can edit and load your works, later. Analyze earthwork cuts and fills Measure the areas for a given terrain part, using Kubla Cubed. The software lets you measure the earthworks on a plan area and include volumes. Also, it allows you to estimate the work, such as the volume, area and maximum depth of each cut or fill. Work safely with Kubla Cubed There are two main functions that make Kubla Cubed so safe and easy to use: 1. A simple interface This simple earthmoving software is easy to learn and use. 2. No experience necessary You can use Kubla Cubed, even if you are a beginner. A First Time Buyer of Kubla Cubed? Here is what you need to know: 1. Kubla Cubed is a free software. It has a very small footprint and requires almost no resources. 2. It's an excellent way to learn Kubla Cubed. Just enter your input data, as described, and Kubla Cubed creates the graphic representation for you. 3. There are only two ways for Kubla Cubed to save its information. • It can save its data in a.XYZ file. • It can save its data to the clipboard. 4. You can export and save the data to the clipboard any time you want. 5. You can save the data to a.XYZ file, b7e8fdf5c8

## **Kubla Cubed Crack+ Product Key Full Free (Final 2022)**

A simple to use application that allows you to calculate and visualize earthworks cut parameters or fill volumes. The software allows you to analyze the depths, heights or plain areas for selected terrain parts. Simple to use: Simply load the input values and let the software automatically render the graphic representation. Works from terrain points files: Kubla Cubed allows you to work with preset terrain points maps, that you can load from a series of file types. The software supports.XYZ coordinate storage files,.TXT,.DOC/.DOCX or even Excel spreadsheets. The supported files contain axis coordinates, that can define a specific terrain area, such as islands, hills or pits. The software can instantly calculate the map coordinates, in meters, considering the X axis as East orientation and Y as North. Moreover, it instantly creates a preview of the terrain for easy identification. The main interface displays the terrain rendering, as plane and allows you to analyze specific areas from it. Making selections and calculating parameters: Once the software renders the terrain from the points file, it allows you to make selections, in order to observe the details on a particular area. You can use the selection tool, which allows you to place reference points while instantly creating a polygonal shape. You can use the navigation buttons to zoom in or out, pan up, down, left and right. Moreover, you can apply a reference grid or use the quick zoom tools in order to view the platforms and the extents. The Platforms analysis area on the right allows you to view the cuts and fills volumes, as well as the terrain level, cut or fill areas, as well as the X and Y values. The values on the left side regard the volume, plan area and maximum depth/height of the cut or of the fill. Terrain levels and platform differences: The image imported from the terrain points is rendered by Kubla Cubed, according to terrain levels in black, white and grey shades. For example, the darker shades indicate heights while the white areas are closer to the sea level. The area selections can highlight level differences, platform levels or match the terrain shading. Easy to use with Terrain Points. Makes generating diagrams quite easy and logical. Use 2 dimensional grids to perfectly draw and complete the diagrams. Allows for the addition of dimensions into the grid, for e... With ease of use and exceptional customer service, WOHO Software is definitely a software that all should have and should be familiar with. Please, if

### **What's New In Kubla Cubed?**

Kubla Cubed is a simple to use application which allows you to calculate and visualize earthworks cut parameters or fill volumes. The software allows you to analyze the depths, heights or plain areas for selected terrain parts. Simply load the input values and let the software automatically render the graphic representation. Load terrain points from local files Kubla Cubed allows you to work with preset terrain points maps, that you can load from a series of file types. The software supports.XYZ coordinate storage files,.TXT,.DOC/.DOCX or even Excel spreadsheets. The supported files contain axis coordinates, that can define a specific terrain area, such as islands, hills or pits. The software can instantly calculate the map coordinates, in meters, considering the X axis as East orientation and Y as North. Moreover, it instantly creates a preview of the terrain for easy identification. The main interface displays the terrain rendering, as plane and allows you to analyze specific areas from it. Making selections and calculating parameters Once the software renders the terrain from the points file, it allows you to make selections, in order to observe the details on a particular area. You can use the selection tool, which allows you to place reference points while instantly creating a polygonal shape. You can use the navigation buttons to zoom in or out, pan up, down, left and right. Moreover, you can apply a reference grid or use the quick zoom tools in order to view the platforms and the extents. The Platforms analysis area on the right allows you to view the cuts and fills volumes, as well as the terrain level, cut or fill areas, as well as the X and Y values. The values on the left side regard the volume, plan area and maximum depth/height of the cut or of the fill. Terrain levels and platform differences The image imported from the terrain points is rendered by Kubla Cubed, according to terrain levels in black, white and grey shades. For example, the darker shades indicate

heights while the white areas are closer to the sea level. The area selections can highlight level differences, platform levels or match the terrain shading.Q: Is it possible to do a formal group law in commutative/associative algebra? After the formal group law for elliptic curves was discovered by Euler in 1735, a formal group law was found for the Lazard algebra. After that it was discovered that the \$K\$-theory of \$K

## **System Requirements:**

Minimum: Operating System: Windows® XP Processor: Intel Pentium II Memory: 256 MB RAM Graphics: ATI® VE/Radeon® X1600 or better DirectX®: DirectX 9 Hard Disk: 5 GB available space Recommended: Processor: Intel Pentium III Memory: 512 MB RAM Hard Disk

Related links:

<http://it-labx.ru/?p=60577> <https://braingroom.com/blog/index.php?entryid=4354> <https://kmtu82.org/black-notepad-1-21-10-crack-activation-code-free-win-mac-updated-2022/> <https://educa.neurolabbo.com/blog/index.php?entryid=5600> [https://www.puremeditation.org/2022/07/04/internet-friendly-media-encoder-5-27-0-1083-crack](https://www.puremeditation.org/2022/07/04/internet-friendly-media-encoder-5-27-0-1083-crack-license-key-final-2022/)[license-key-final-2022/](https://www.puremeditation.org/2022/07/04/internet-friendly-media-encoder-5-27-0-1083-crack-license-key-final-2022/) <http://adomemorial.com/2022/07/04/vixen-free-for-pc-updated-2022/> [https://www.bandanascustom.com.au/sites/www.bandanascustom.com.au/files/webform/neritru53.p](https://www.bandanascustom.com.au/sites/www.bandanascustom.com.au/files/webform/neritru53.pdf) [df](https://www.bandanascustom.com.au/sites/www.bandanascustom.com.au/files/webform/neritru53.pdf)

[https://estudandoabiblia.top/wp-content/uploads/2022/07/Immunet\\_\\_Crack\\_\\_\\_PCWindows.pdf](https://estudandoabiblia.top/wp-content/uploads/2022/07/Immunet__Crack___PCWindows.pdf) <https://over-the-blues.com/advert/outlook-profiler-2022/>

<https://eskidiyse.com/index.php/colorful-patterns-windows-7-theme-crack-free-mac-win/>

<https://dwfind.org/chorus-crack-win-mac-april-2022/>

<https://venbud.com/advert/dialupmon-crack-final-2022/>

<https://www.webkurs.at/blog/index.php?entryid=4426>

<https://www.mil-spec-industries.com/system/files/webform/Seafile.pdf>

<http://nhadatvip.org/?p=4319>

<http://www.delphineberry.com/?p=14599>

[https://www.rpsnj.org/sites/g/files/vyhlif3731/f/uploads/riverdale\\_use\\_of\\_facilities\\_form\\_2019-2020.pd](https://www.rpsnj.org/sites/g/files/vyhlif3731/f/uploads/riverdale_use_of_facilities_form_2019-2020.pdf) [f](https://www.rpsnj.org/sites/g/files/vyhlif3731/f/uploads/riverdale_use_of_facilities_form_2019-2020.pdf)

<https://autko.nl/2022/07/spect-gen-crack-april-2022/> <http://www.delphineberry.com/?p=14601>